# Kaarten maken met de Cricut

## **Instructies Nee. 2779**

Moeilijkheidsgraad: Gevorderde

Werktijden: 1 uur

Deze **kaarten** zijn prachtig en nauwkeurig uitgesneden met**Cricut Maker 3**. Met ons gratis beeldbestand kun je ze gemakkelijk zelf maken. Verras een geliefde met een speciale kaart. De vazen kunnen op kaarten worden geplakt en aangevuld met een klein boeketje gedroogde bloemen.

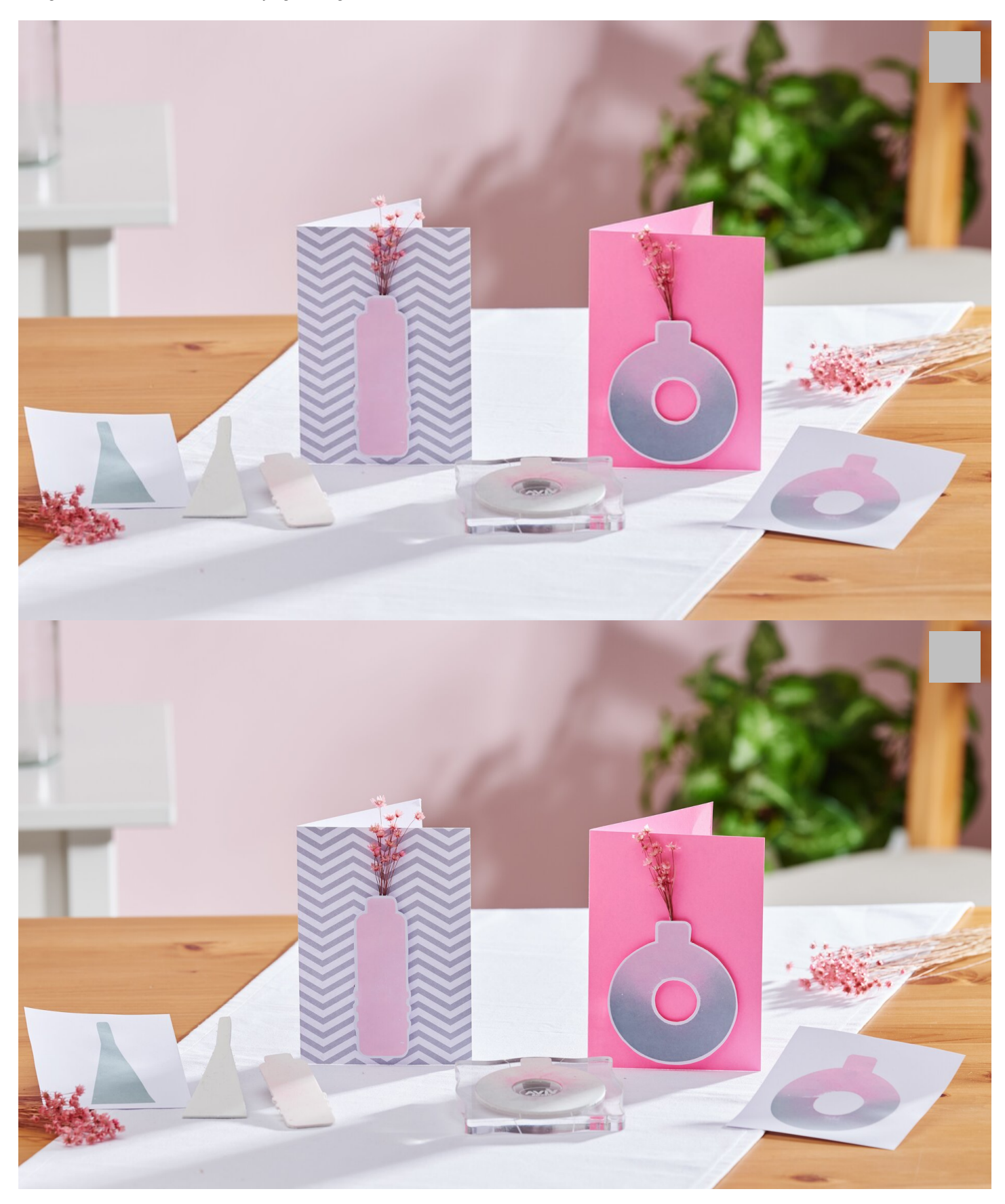

Om met de foam motieven te kunnen stempelen, plak je ze met een beetje spuitlijm op een acrylblok en dep je ze vervolgens met de inktkussens.

De gestempelde motieven kunnen dan worden gebruikt voor bijvoorbeeld kaarten.

- Volg vervolgens de instructies in de app en plot de vaasmotieven uit.

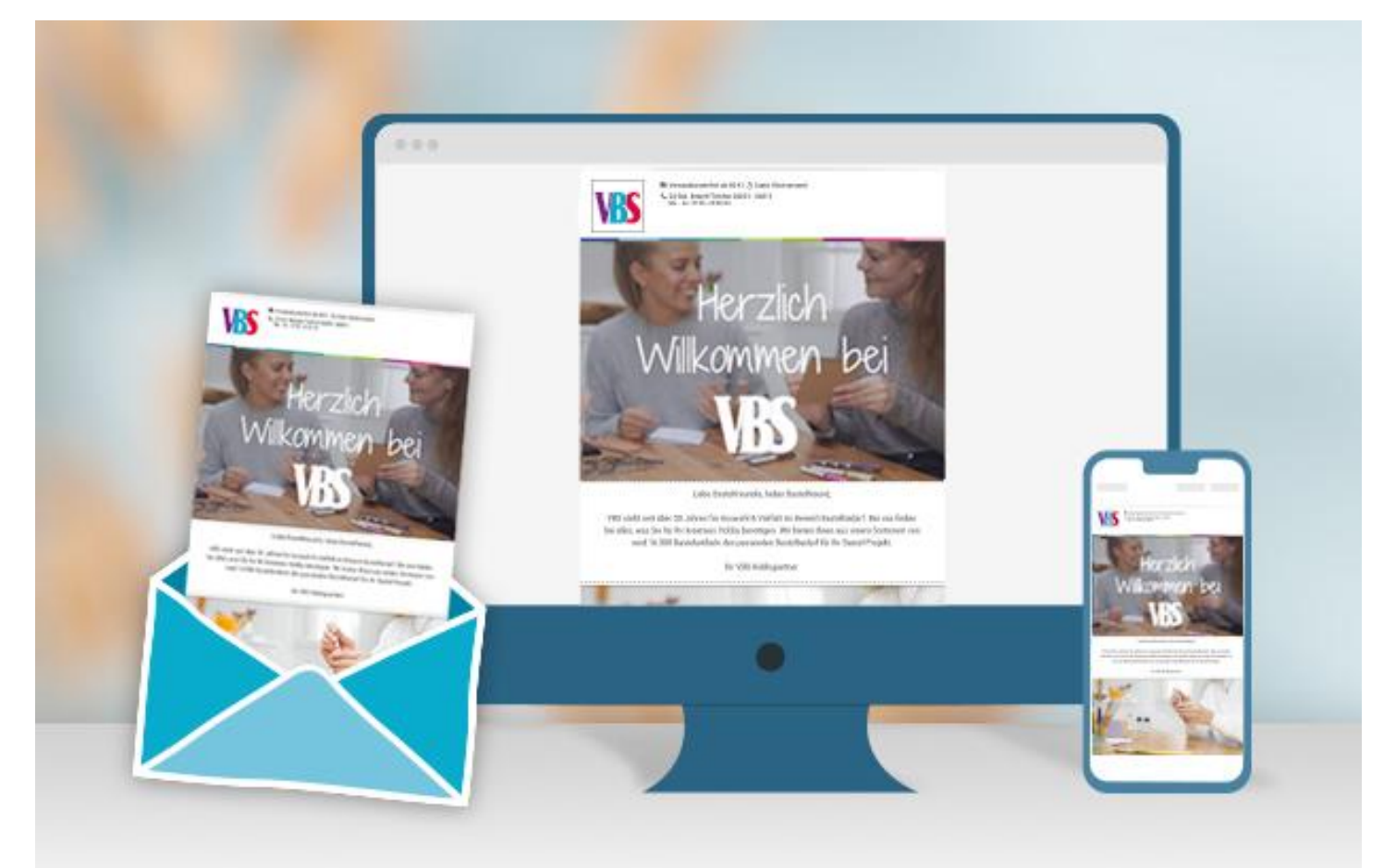

## **Nieuwe instructies**

Elke week rechtstreeks in je inbox

### Nu registreren

### Artikel details:

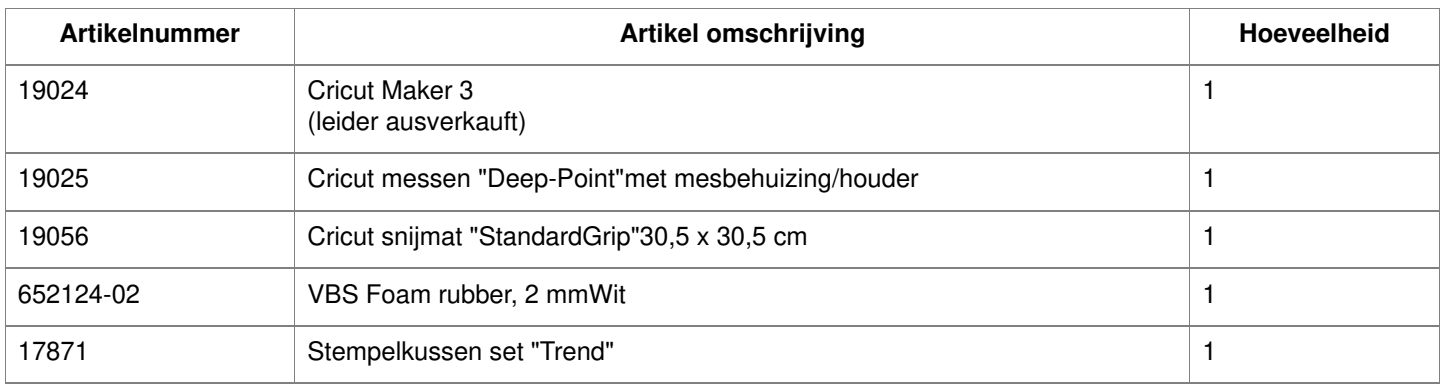